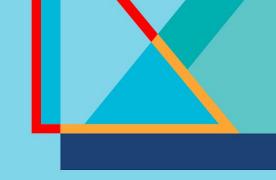

## Red Hat Summit

## Connect

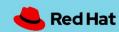

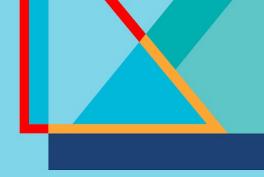

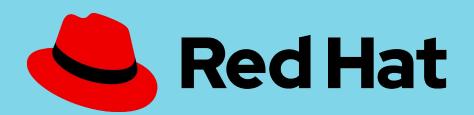

# OpenShift GitOps & Advanced Cluster Management

Continuous Delivery at scale on OpenShift

Mark Roberts
Principal Solution Architect
Red Hat

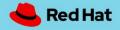

### The challenge

#### **Secure Software Pipelines**

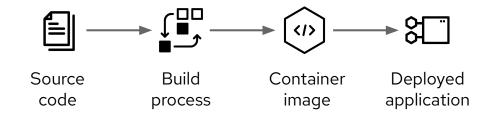

#### **Deployment to multiple clusters**

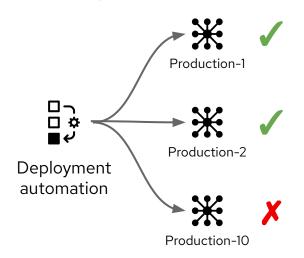

#### **Ephemeral clusters**

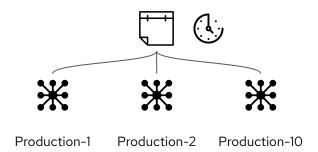

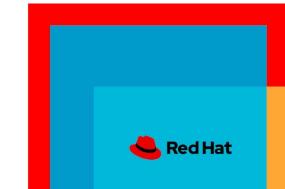

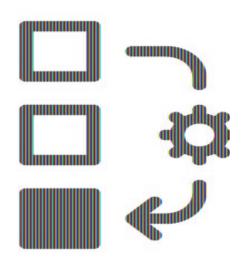

### **Objective**

To create an automated build and deploy process

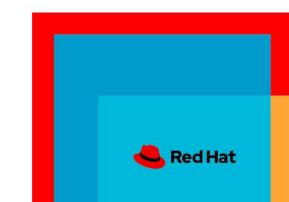

### GitOps Principles

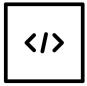

The system is described declaratively

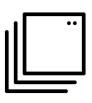

The desired state is versioned in Git

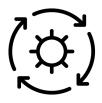

Approved changes can be applied automatically

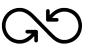

A controller exists to detect and act on drift

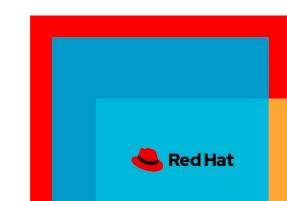

### **Objective**

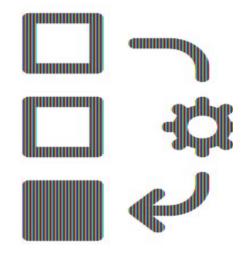

To create an automated build and deploy process in which the assets are stored in and managed from a Git repository

Red Hat

At scale in an ephemeral environment

### Source content and objectives

- From source content to running microservice
  - Source code of application
  - Container images (both a target and a source asset)
  - Kubernetes resources services, configuration maps, secrets etc.
- Two major phases
  - Build Continuous integration
  - Deploy Continuous delivery

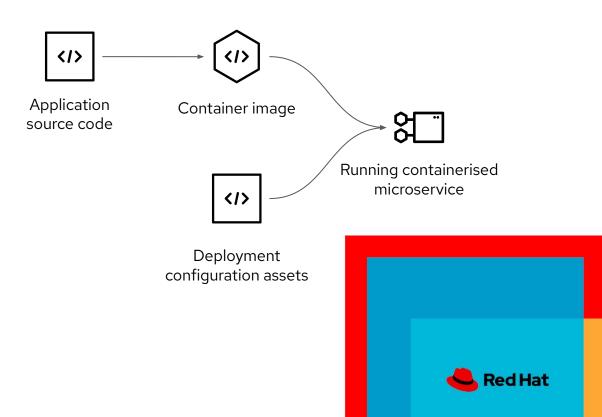

### CI / CD Integrated delivery process

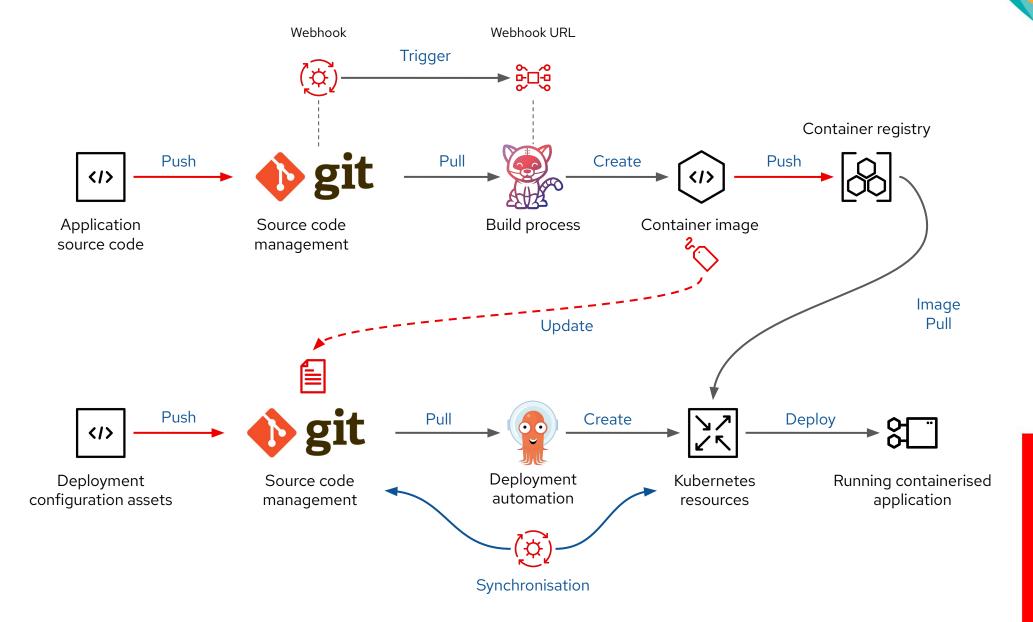

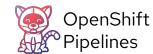

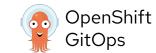

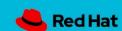

## OpenShift Pipelines (ArgoCD) Application

deployment

deployment.yaml

kustomization.yaml

route.yaml

service.yaml

- A definition of a set of content to be deployed together which deliver value
- A simple source ⇒ target relationship
- A series of applications are grouped together in the context of a project

apiVersion: argoproj.io/v1alpha1
kind: Application
metadata:
 name: my-app
 namespace: openshift-gitops
spec:
 project: simple-apps

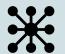

#### destination:

namespace: simple-pipeline
server: https://kubernetes.default.svc

#### source:

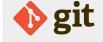

path: pipelines/simplePipeline/deployment

targetRevision: main

repoURL: https://github.com/marrober/simple-apps.git

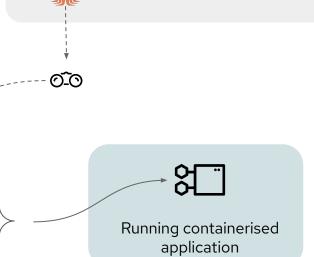

ArgoCD watching for new

commits to deploy

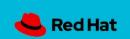

#### ArgoCD Project and applications

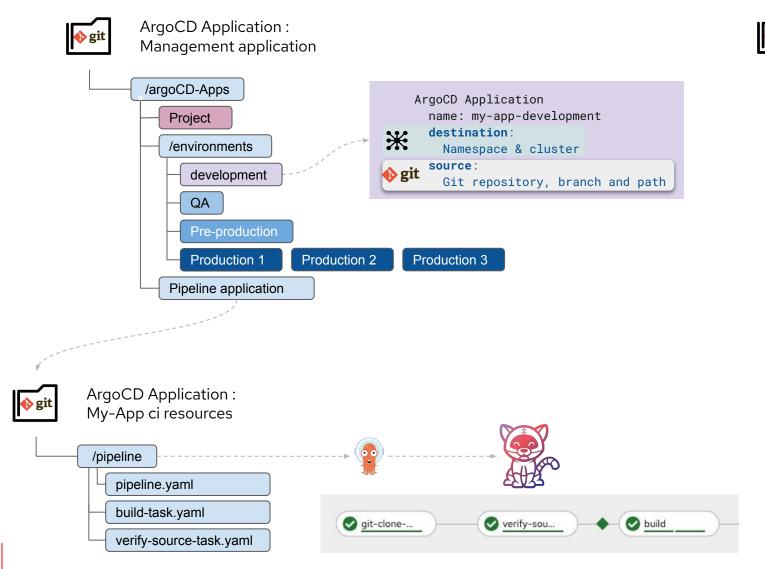

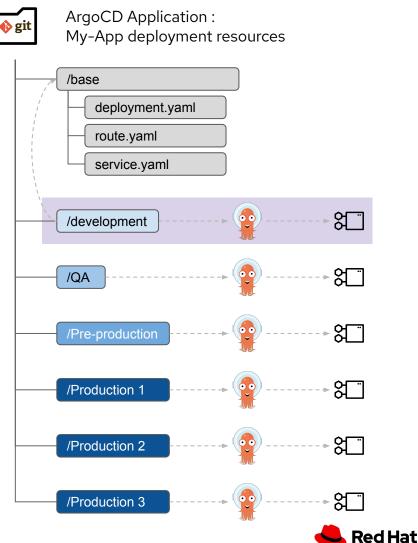

### ArgoCD Project and applications

Project based filtering in the ArgoCD web user interface helps focus on the applications that you need

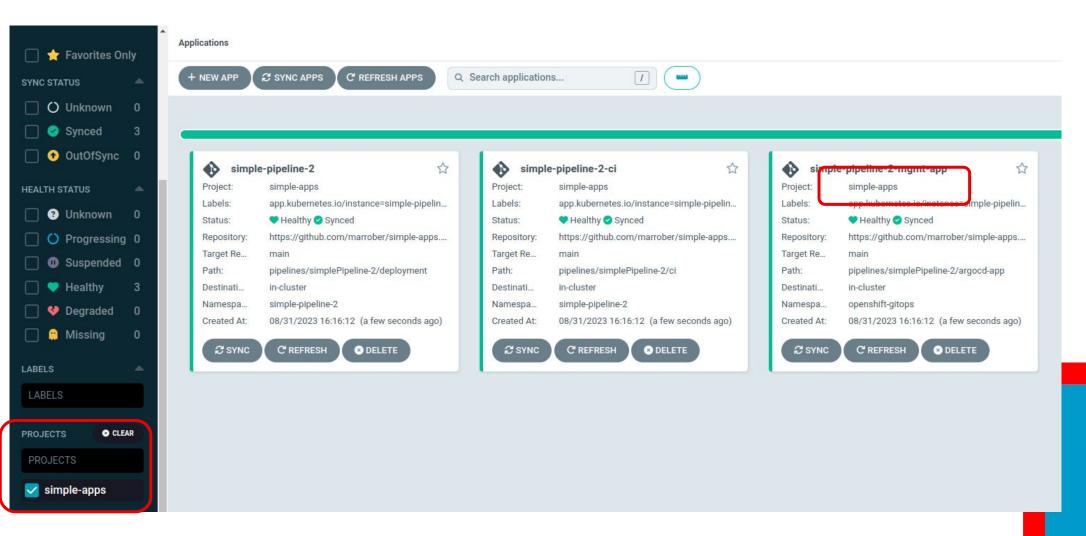

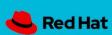

### ArgoCD: Push model

- ArgoCD hub targets ArgoCD instance in the receiving clusters
- Applications are deployed out to remote clusters
- Each remote cluster is registered as a cluster within the Hub ArgoCD instance
  - ArgoCD maintains the cluster inventory
- ArgoCD projects identify the clusters (and namespaces) to which they can deploy
- An ArgoCD application is required for each target cluster

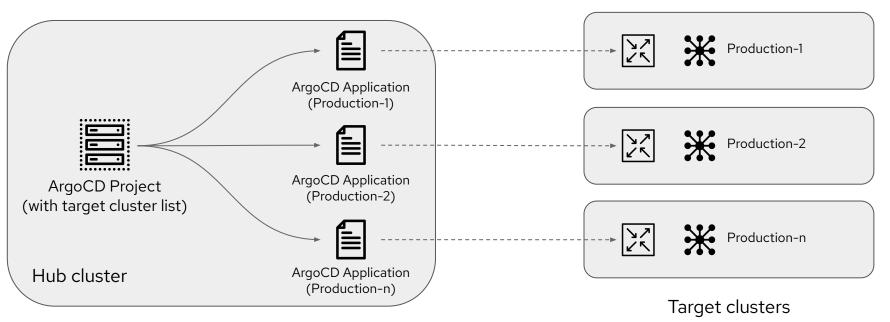

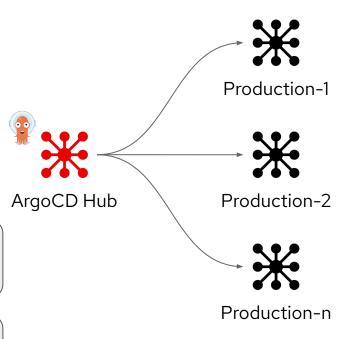

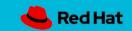

### ArgoCD Push model

#### Positives and negatives

#### Positives

- Simple process to create the assets
- Kustomize can be used to inject variance into a 'base' ArgoCD application to set the destination for each cluster.
- Centralised approach in which deployment automation runs on the hub cluster

#### Negatives

- Large numbers of target clusters can create a proliferation of ArgoCD Applications to manage
- Could be problematic to maintain the cluster inventory over time
- Requires direct connectivity from ArgoCD hub to target clusters
- Hub cluster may be viewed as a single point of failure

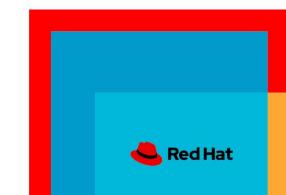

## ArgoCD deployment to multiple clusters Pull model

- Enhanced by Red Hat Advanced Cluster Management for Kubernetes (ACM)
- The ArgoCD application definition is created on the hub and distributed to the remote cluster
- Status is reported back to the Hub cluster for overall reporting
- Benefits
  - Each remote cluster runs a separate ArgoCD instance and application lifecycle operating on independent schedules
  - o Satisfies requirements of security teams : Remote (production) clusters connect to the hub

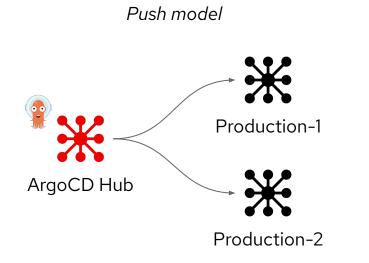

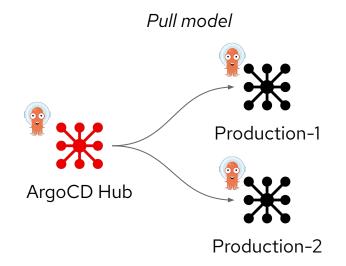

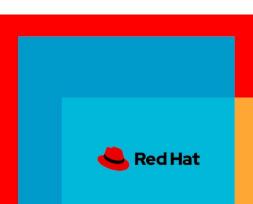

### ArgoCD pull model resources

- ApplicationSet object is used to manage an application that is deployed to multiple clusters
  - References the source Git repository of deployable content
  - References a placement policy to select the target clusters
- Placement object identifies a ClusterSet and can select a subset of such clusters if required
- ACM ClusterSet
  - A set of ACM managed clusters that together deliver a function
  - Examples:
    - All production clusters
    - All production clusters in European region etc.

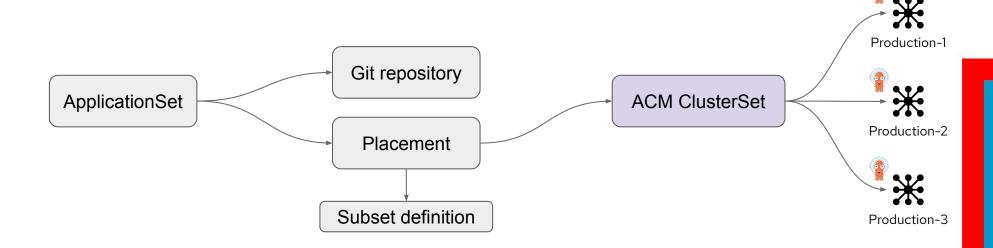

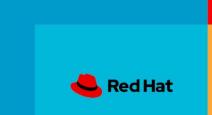

#### ApplicationSet Controller

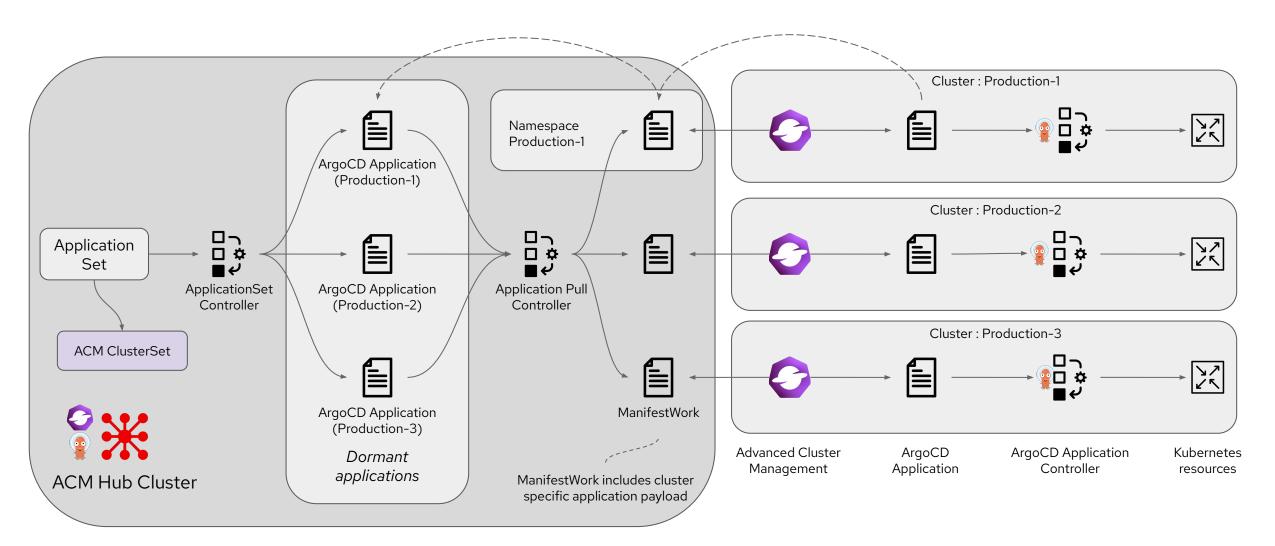

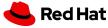

#### ApplicationSet Controller - details

- ApplicationSet Controller creates (dormant) individual ArgoCD applications for each identified target cluster
- Application Pull Controller creates manifestWork objects for each target cluster
- manifestWork objects in cluster specific namespace are monitored (in a pull mode)
- Application object is extracted from manifestWork and created on the remote cluster
- Local ArgoCD instance on remote cluster processes the application object to create Kubernetes resources

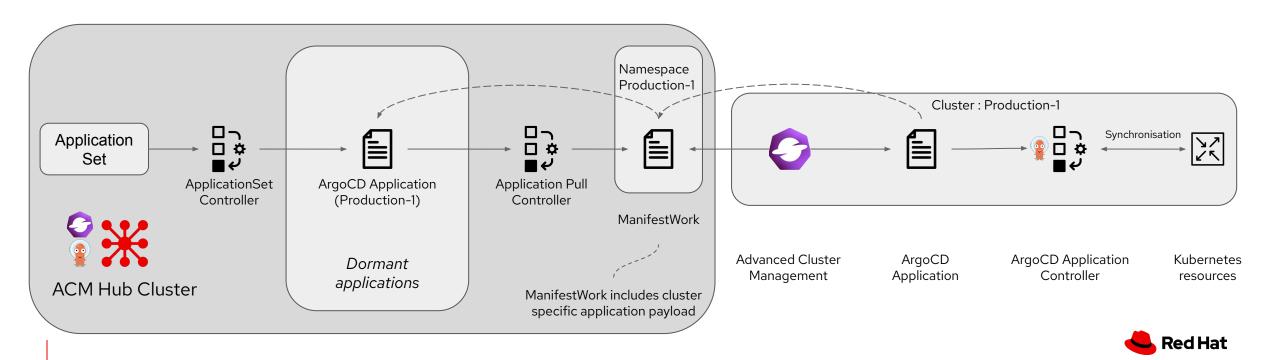

### OpenShift GitOps Summary

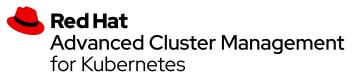

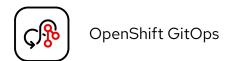

- OpenShift GitOps delivers an automated deployment process
  - o ... in which the assets are stored in and managed from a Git repository
- Reconciliation of manual changes made to Kubernetes resource so that the Git content remains the single source of truth
- Visualisation of application status through the web user interface
- Management of complex multi-component applications through ArgoCD projects
- Control of environmental variance through the use of Kustomize

#### **ArgoCD Push Model**

- Independent of Red Hat Advanced Cluster Management for Kubernetes
- Centralised management of application lifecycle
- Supports multiple clusters via ArgoCD cluster registration
- Simpler process than the pull model less moving parts
- Less content to manage on the remote cluster
- Ideal for more transient remote clusters

#### **ArgoCD Pull Model**

- Requires Red Hat Advanced Cluster Management for Kubernetes
- Distribution of ArgoCD applications to remote clusters
- Remote clusters operate the application lifecycle independent of the hub
- Status is reported back to the Hub cluster for overall reporting
- Supports secure connections remote connect to Hub via ACM
- Less Kubernetes resources to manage

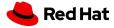

#### What's next

- Have a chat today
- Get in touch <u>mroberts@redhat.com</u>
- Schedule some time web meeting or face to face
- Search the Red Hat blog site: https://www.redhat.com/en/blog

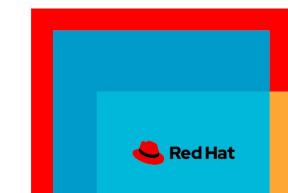

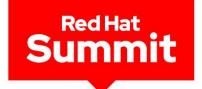

# Thank you

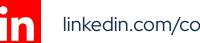

linkedin.com/company/red-hat

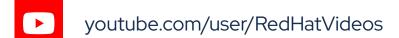

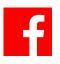

facebook.com/redhatinc

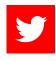

twitter.com/RedHat

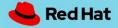

#### References

#### Blogs -

- $\circ$  An introduction to GitOps  $\underline{\mathsf{link}}$
- Introducing the Argo CD Application Pull Controller for Open Cluster Management <u>link</u>
- An Introduction to ApplicationSets in OpenShift GitOps <u>link</u>
- GitOps Deployment and Image Management <u>link</u>
- Your Guide to Continuous Delivery with OpenShift GitOps and Kustomize <u>link</u>
- A guide to using ArgoCD and GitOps with RBAC <u>link</u>
- A Guide to Secrets Management with GitOps and Kubernetes link
- A Guide to GitOps and Secret Management with ArgoCD Operator and SOPS <u>link</u>
- How to Use HashiCorp Vault and Argo CD for GitOps on OpenShift <u>link</u>
- Learn about Progressive Application Delivery with GitOps <u>link</u>
- A Guide to Going From Zero to OpenShift Cluster with GitOps <u>link</u>
- Understanding GitOps with Red Hat Advanced Cluster Management <u>link</u>

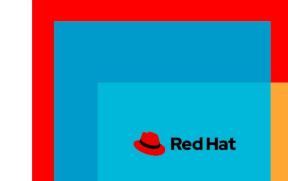